# New in StripAlign 2.21 - XY YZ XZ plots, DZ histograms

## Displacement vectors (registration)

 $out\_disp\_xy\_0.50, out\_disp\_xz\_0.50, out\_disp\_yz\_0.50$ 

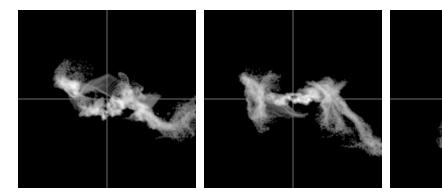

#### **Correction vectors**

out\_corr\_xy\_0.50, out\_corr\_xz\_0.50, out\_corr\_yz\_0.50

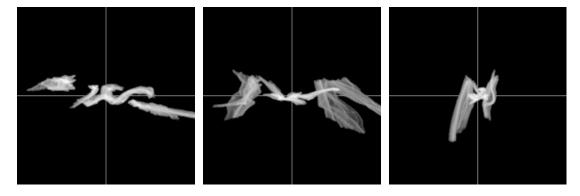

### **Residual vectors**

 $out\_res\_xy\_0.50, out\_res\_xz\_0.50, out\_res\_yz\_0.50$ 

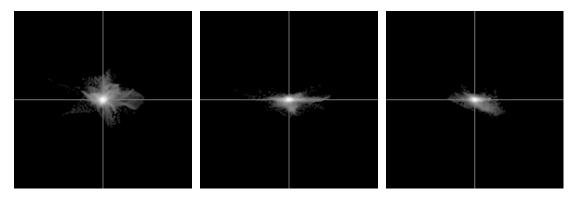

These plots represent vector distributions projected onto a plane for easier visualization. For all vector plots, the axes names and range are encoded in the file name.  $xy\_0.50$  means horizontal axis = x, vertical axis = y, ranges [-0.50 m, +0.50 m]

## **DZ Histograms**

 $out\_DZ\_hist\_0.50, out\_DZreg\_hist\_0.50, out\_DZcorr\_hist\_0.50$ 

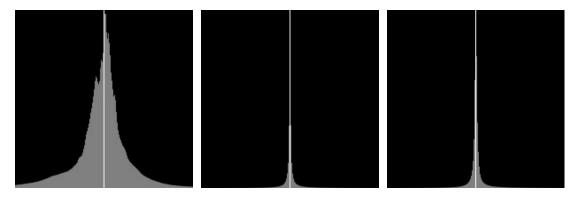

For all histograms, the range is encoded in the file name. 0.50 means [-0.50 m, +0.50 m]  $\,$ 

If there is log in the name ( $\_DZ\_log\_hist\_$ ) then the vertical axis is the log of the count.

out\_DZreg\_log\_hist\_1

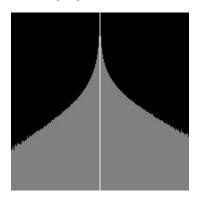

with option -p\_inv (applies to all plots and histograms)

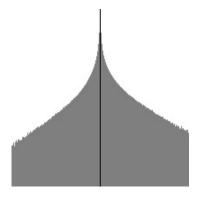

# **New options**

### Plots

-p\_size to set the number of pixels corresponding to the range (image size will be 2\*size+1), default 100
-p\_range to set the range (in meters), default 0.5 m

### Histograms

- -h\_size same as -p\_size for histograms
- -h\_range same as -p\_range for histograms
- -h\_log to compute log histograms (y = log count), disabled by default (y = count)

#### General

- -plot to enable or disable all plots and histograms, enabled by default
- -p\_inv for inverse (white background), disabled by default (dark background)

Note: -p\_inv also sets a white background for colormaps 4 and 9 (solid colors)